<sup>Документ подисан подговорению й подпись и и выс<mark>шего образования российской федерации</mark></sup> Должность: Проректо**Р клеральное тосударственн**ое автономное образовательное учреждение **высшего образования** <sup>у</sup>никальный проа**ндий инскледовательский технологический университет «МИСИС»** Информация о владельце: ФИО: Исаев Игорь Магомедович Дата подписания: 27.10.2023 12:14:44 d7a26b9e8ca85e98ec3de2eb454b4659d061f249

## Рабочая программа дисциплины (модуля)

# **Инженерная и компьютерная графика**

Закреплена за подразделением Кафедра автоматизированного проектирования и дизайна

Направление подготовки 22.03.01 МАТЕРИАЛОВЕДЕНИЕ И ТЕХНОЛОГИИ МАТЕРИАЛОВ

Профиль

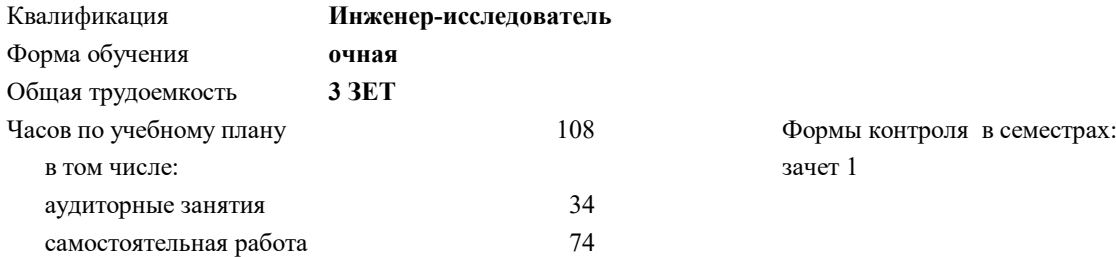

#### **Распределение часов дисциплины по семестрам**

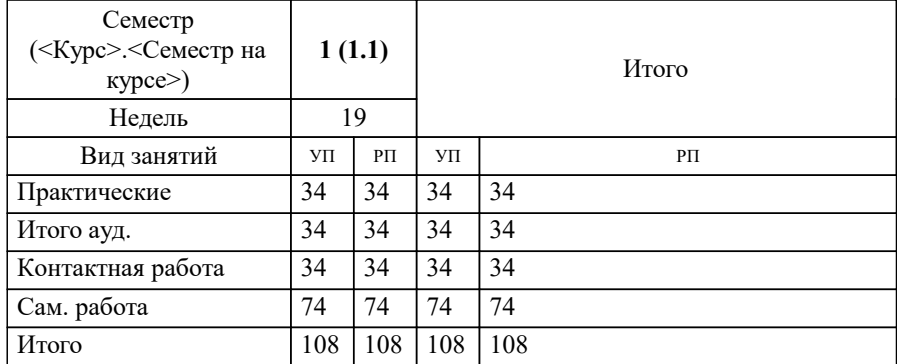

Программу составил(и): *доц., Головкина Валерия Борисовна;к.т.н., доц., Мокрецова Людмила Олеговна*

## **Инженерная и компьютерная графика** Рабочая программа

Разработана в соответствии с ОС ВО:

Самостоятельно устанавливаемый образовательный стандарт высшего образования - бакалавриат Федеральное государственное автономное образовательное учреждение высшего образования «Национальный исследовательский технологический университет «МИСИС» по направлению подготовки 22.03.01 МАТЕРИАЛОВЕДЕНИЕ И ТЕХНОЛОГИИ МАТЕРИАЛОВ (приказ от 28.06.2023 г. № 292 о.в.)

Составлена на основании учебного плана:

22.03.01 МАТЕРИАЛОВЕДЕНИЕ И ТЕХНОЛОГИИ МАТЕРИАЛОВ, 22.03.01-БМТМ-23\_6-ПП.plx , утвержденного Ученым советом НИТУ МИСИС в составе соответствующей ОПОП ВО 22.06.2023, протокол № 5-23

Утверждена в составе ОПОП ВО:

22.03.01 МАТЕРИАЛОВЕДЕНИЕ И ТЕХНОЛОГИИ МАТЕРИАЛОВ, , утвержденной Ученым советом НИТУ МИСИС 22.06.2023, протокол № 5-23

**Кафедра автоматизированного проектирования и дизайна** Рабочая программа одобрена на заседании

Протокол от 18.06.2022 г., №

Руководитель подразделения д.т.н., профессор Горбатов А.В.

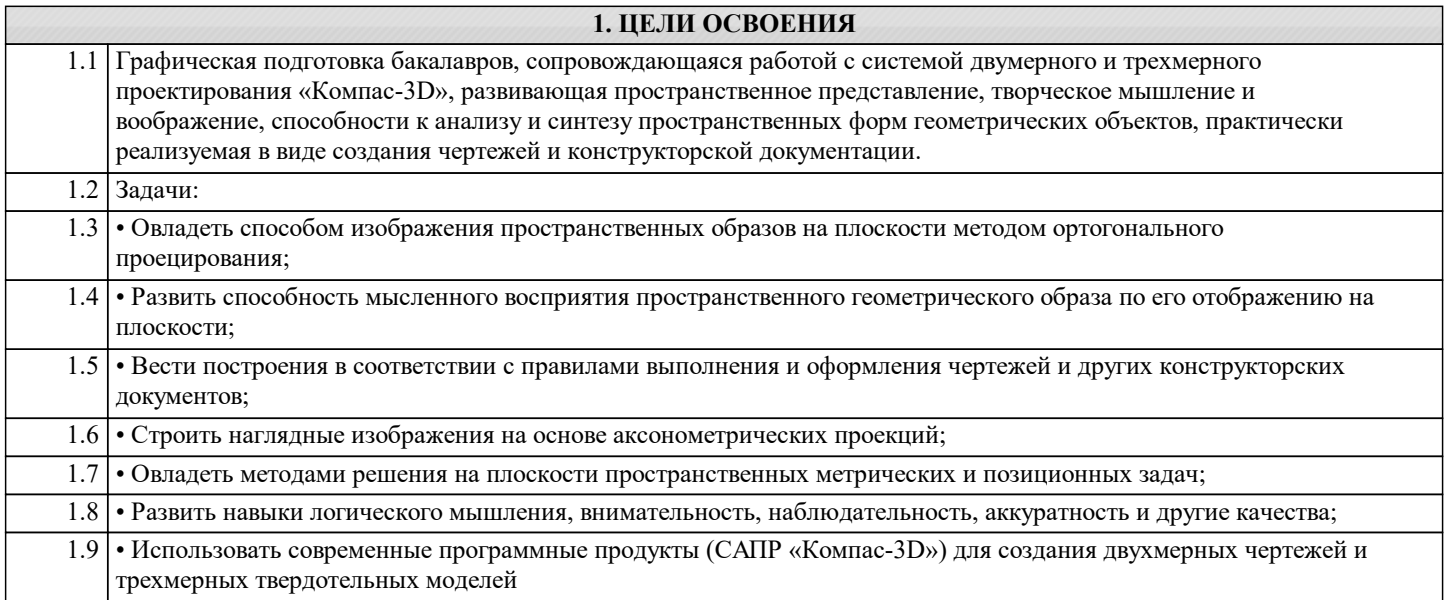

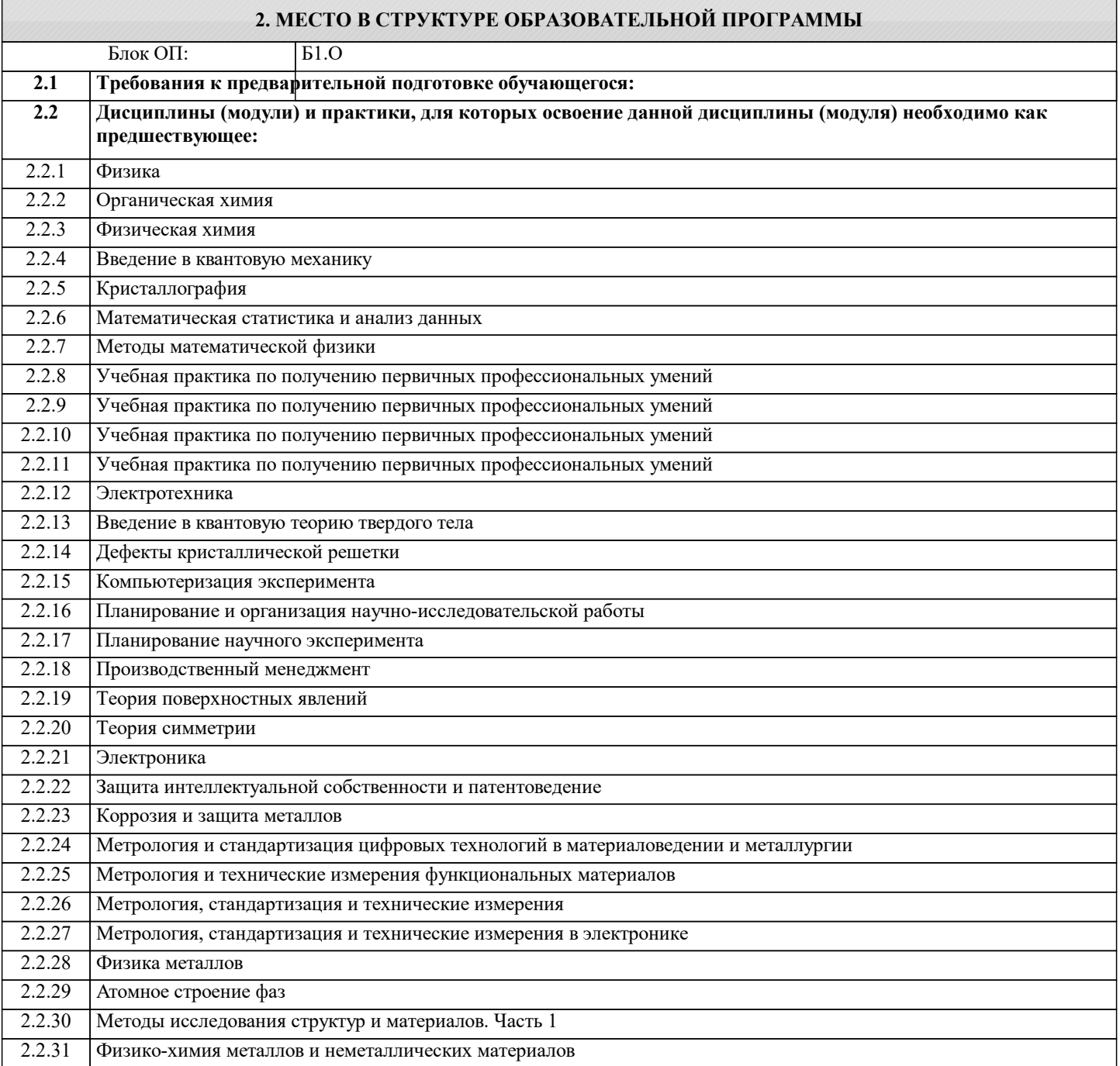

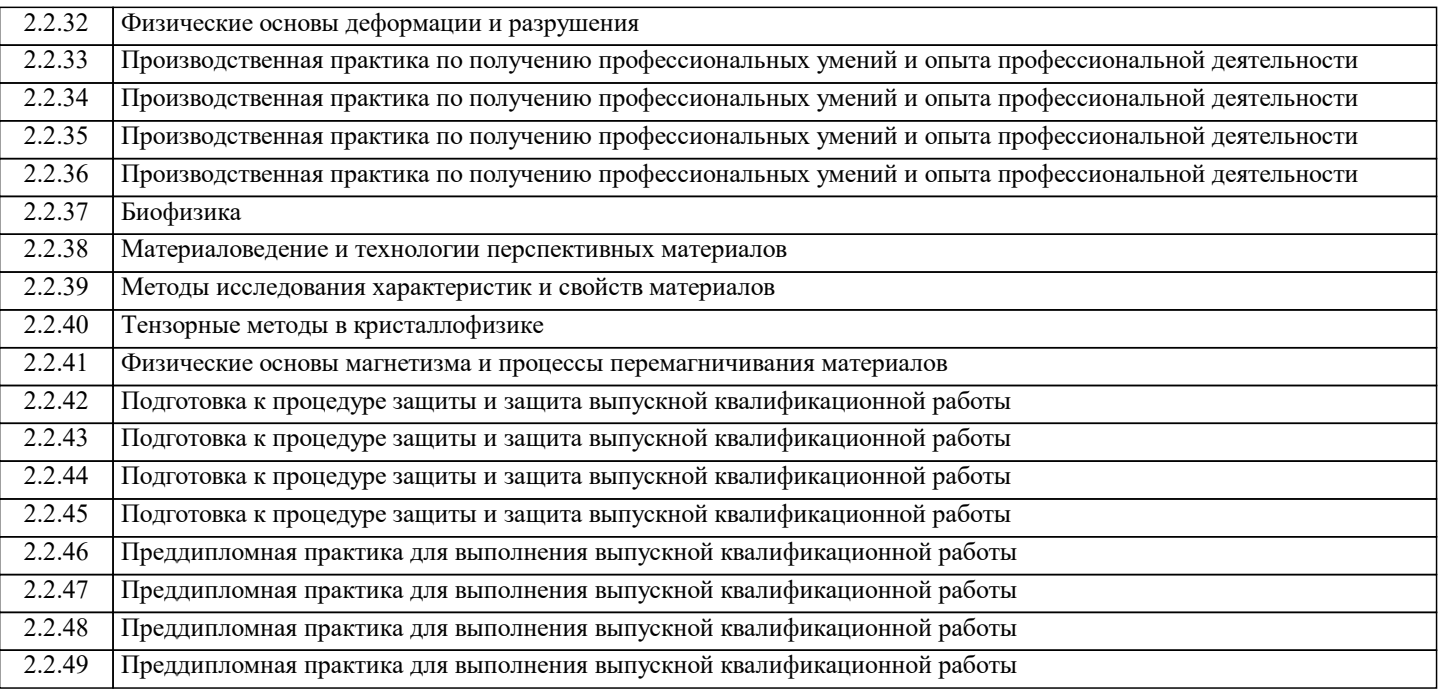

### **3. РЕЗУЛЬТАТЫ ОБУЧЕНИЯ ПО ДИСЦИПЛИНЕ, СООТНЕСЕННЫЕ С ФОРМИРУЕМЫМИ КОМПЕТЕНЦИЯМИ**

**ОПК-2: Способен понимать принципы работы современных информационных технологий и использовать их для решения задач профессиональной деятельности, участвовать в проектировании и разработке технических объектов, систем и технологических процессов с учетом экономических, экологических и социальных ограничений**

**Знать:**

ОПК-2-З1 Последовательность разработки выполнения и оформления чертежей в САПР «Компас-3D».

**ОПК-7: Способен анализировать, составлять и применять техническую документацию, связанную с профессиональной деятельностью, в соответствии с действующими нормативными документами в соответствующей отрасли**

**Знать:**

ОПК-7-З1 Основные требования ЕСКД (Единой системы конструкторской документации) к выполнению и оформлению чертежей и конструкторской документации;

**ОПК-1: Способен решать задачи профессиональной деятельности, применяя знания фундаментальных наук, методы моделирования, математического анализа, естественнонаучные и общеинженерные знания**

**Знать:**

ОПК-1-З1 Основные правила (методы) построения и чтения чертежей технических объектов различного уровня сложности и назначения;

**ОПК-2: Способен понимать принципы работы современных информационных технологий и использовать их для решения задач профессиональной деятельности, участвовать в проектировании и разработке технических объектов, систем и технологических процессов с учетом экономических, экологических и социальных ограничений**

**Уметь:**

ОПК-2-У1 Выбирать рациональные способы решения профессиональных задач, разрабатывая чертежи и другие графические документы в ручном и компьютерном варианте;

**ОПК-7: Способен анализировать, составлять и применять техническую документацию, связанную с профессиональной деятельностью, в соответствии с действующими нормативными документами в соответствующей отрасли**

**Уметь:**

ОПК-7-У1 Применять действующие стандарты по оформлению технической документации

**ОПК-1: Способен решать задачи профессиональной деятельности, применяя знания фундаментальных наук, методы моделирования, математического анализа, естественнонаучные и общеинженерные знания**

**Уметь:**

ОПК-1-У1 Использовать пакеты прикладных программ для построения и изучения геометрических объектов

ОПК-1-У2 Выбирать способы построения двумерных и трехмерных изображений в соответствии с конкретно решаемыми задачами;

**ОПК-7: Способен анализировать, составлять и применять техническую документацию, связанную с профессиональной деятельностью, в соответствии с действующими нормативными документами в соответствующей отрасли**

## **Владеть:**

ОПК-7-В1 Владеть навыками оформления графической информации в соответствии с требованиями ЕСКД;

**ОПК-1: Способен решать задачи профессиональной деятельности, применяя знания фундаментальных наук, методы моделирования, математического анализа, естественнонаучные и общеинженерные знания Владеть:**

ОПК-1-В1 Навыками оформления графической информации в соответствии с требованиями ЕСКД

ОПК-1-В2 Способами хранения и передачи графической информации

**ОПК-2: Способен понимать принципы работы современных информационных технологий и использовать их для решения задач профессиональной деятельности, участвовать в проектировании и разработке технических объектов, систем и технологических процессов с учетом экономических, экологических и социальных ограничений**

**Владеть:**

ОПК-2-В1 Современными программными средствами обработки графической информации;

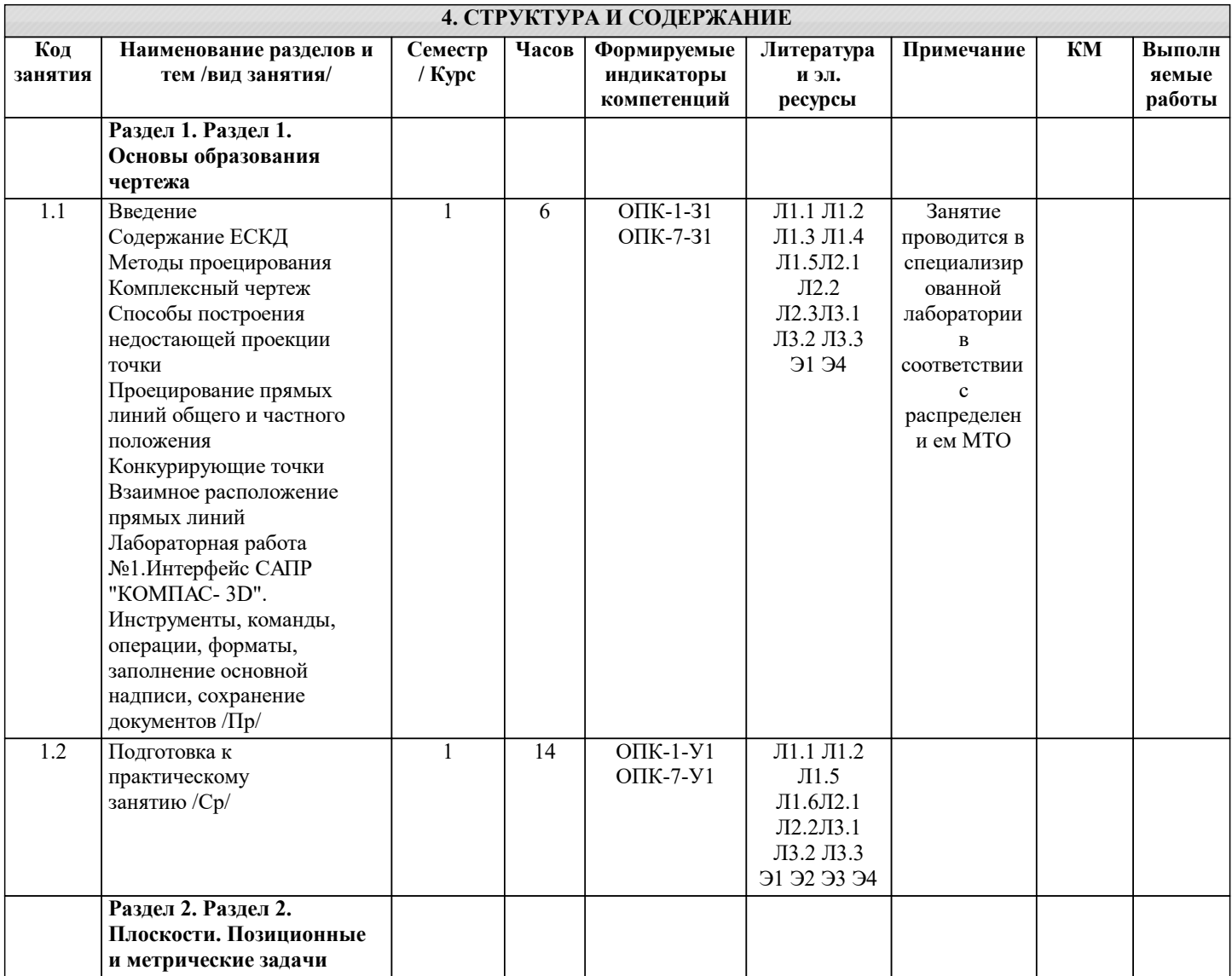

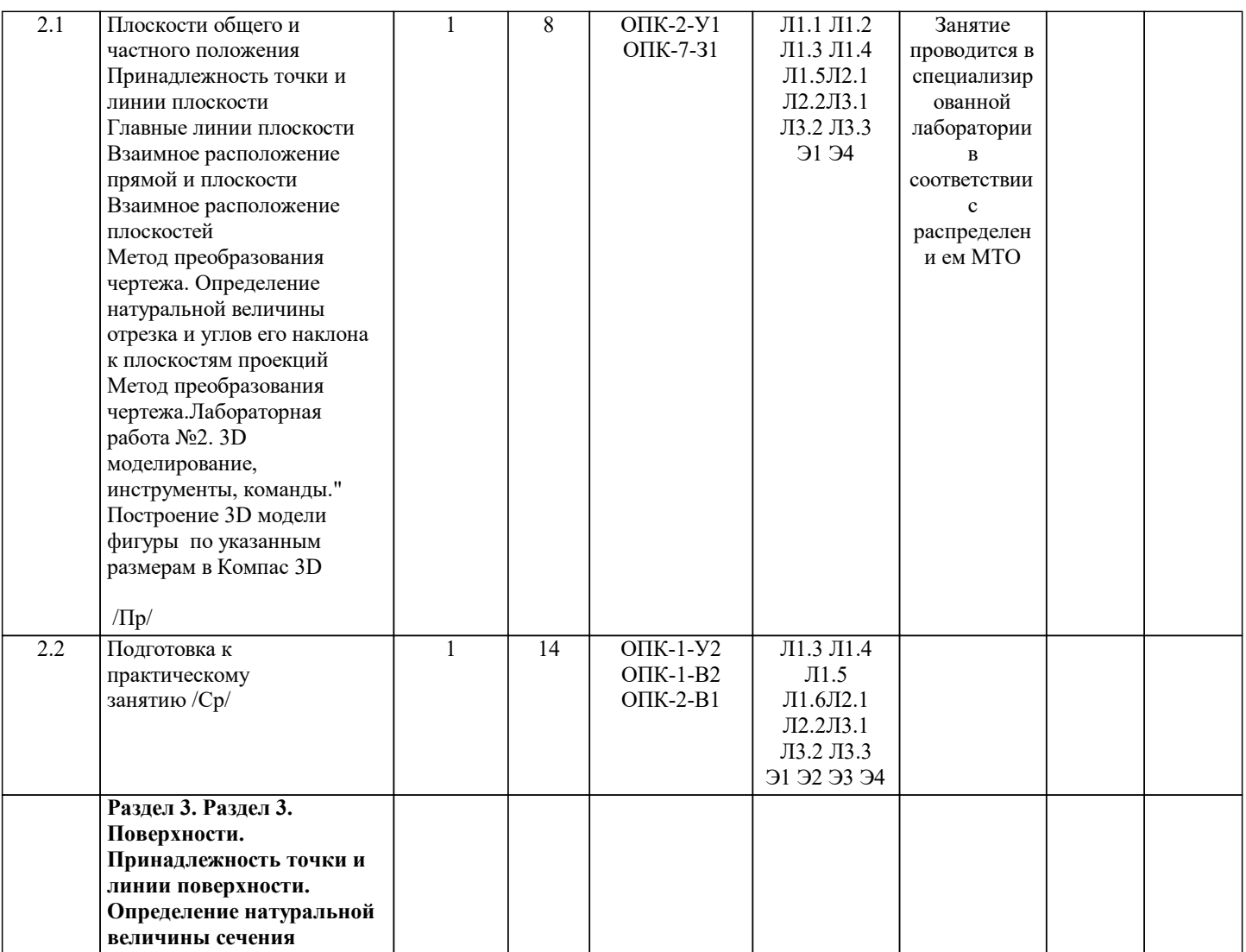

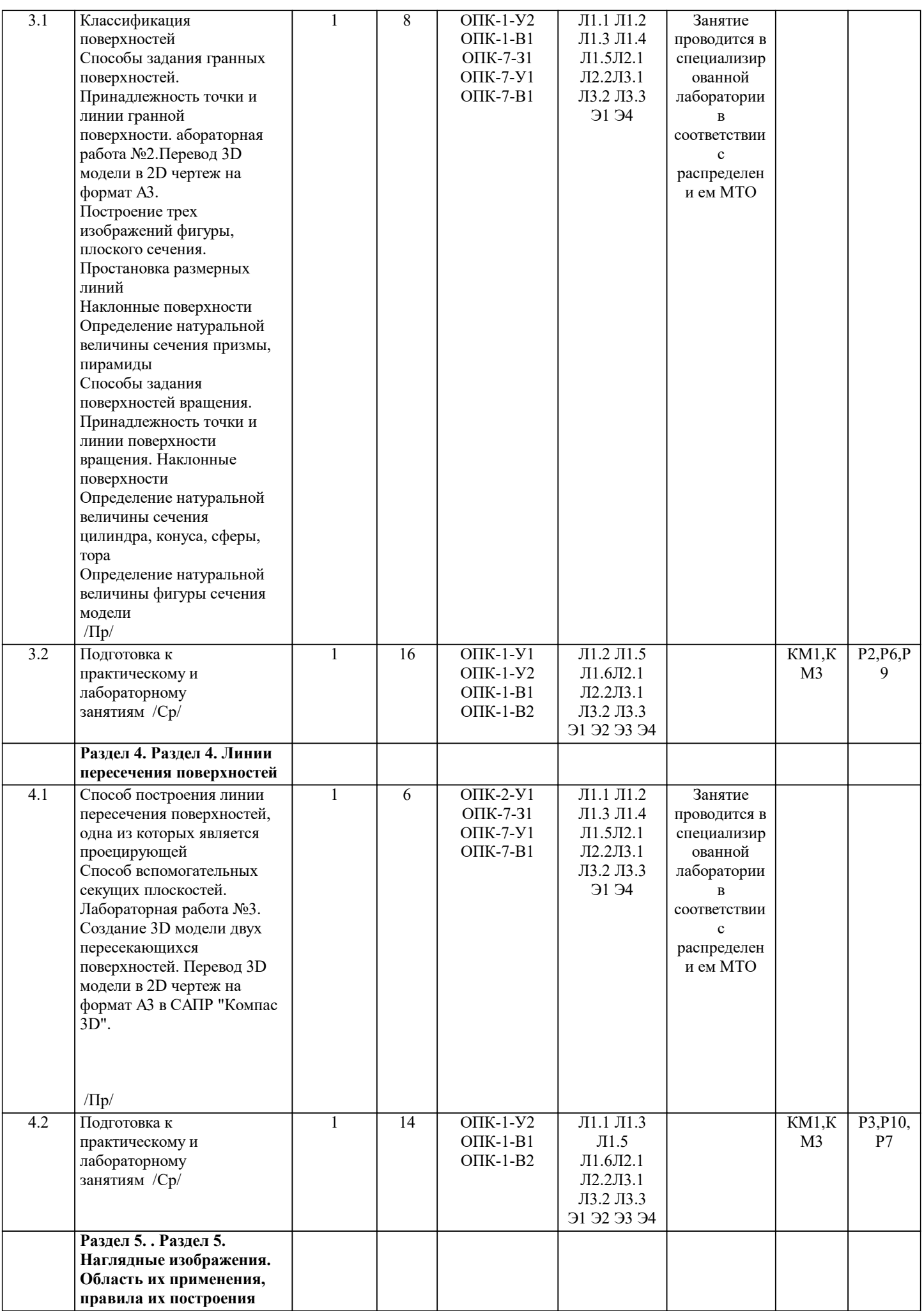

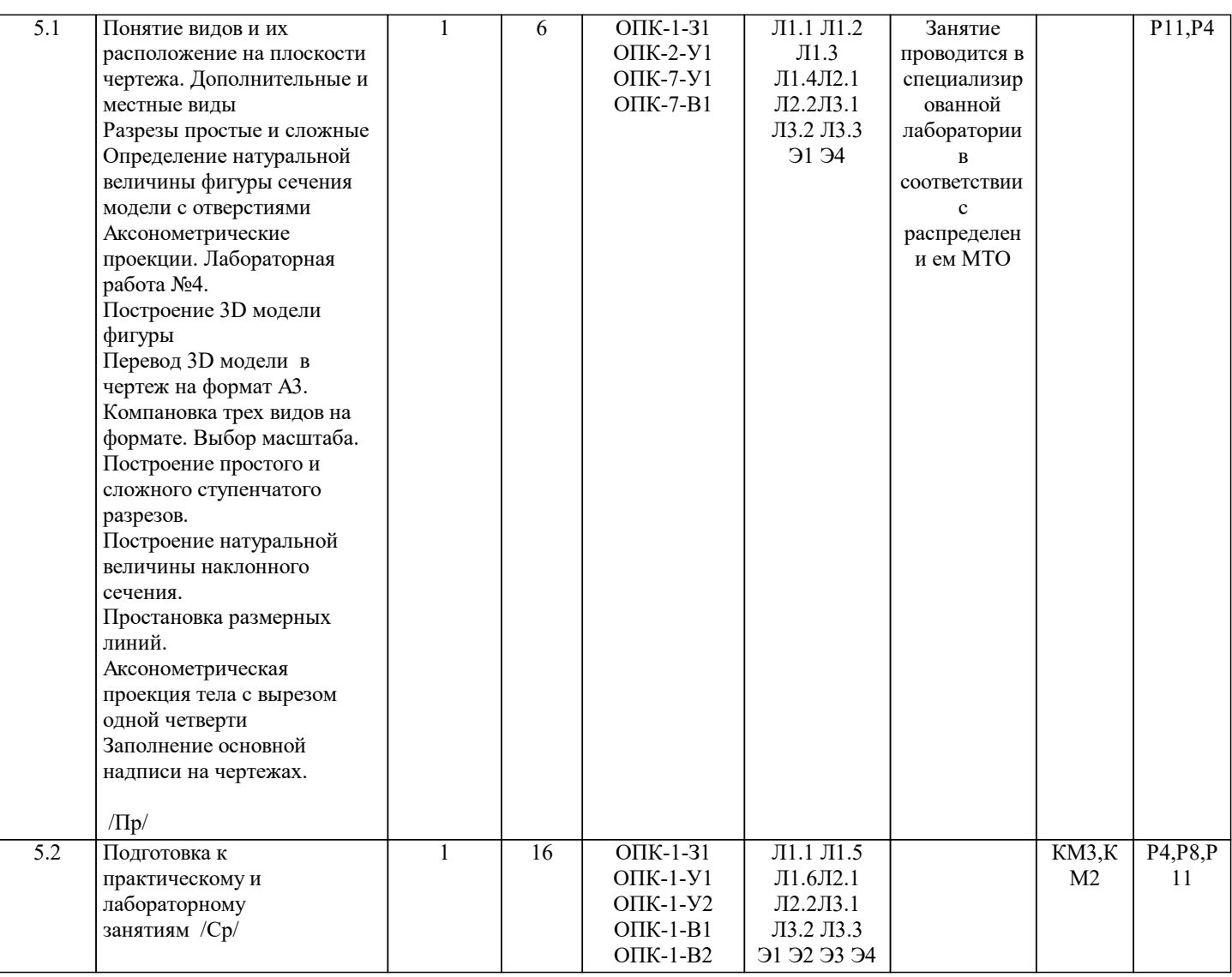

![](_page_7_Picture_373.jpeg)

![](_page_8_Picture_405.jpeg)

![](_page_9_Picture_289.jpeg)

![](_page_9_Picture_290.jpeg)

![](_page_10_Picture_337.jpeg)

![](_page_11_Picture_225.jpeg)

#### **8. МЕТОДИЧЕСКИЕ УКАЗАНИЯ ДЛЯ ОБУЧАЮЩИХСЯ**

Весь курс разделен на самостоятельные взаимосвязанные части, т.е. имеет модульное построение. Развитие самостоятельности студентов достигается индивидуализацией домашних заданий, тестов, задач и вопросов для внутрисеместрового контроля знаний. Это обеспечивается методическими разработками, созданными в электронном формате, существенно повышающими эффективность самостоятельной работы студентов.

Объяснения проводятся с использованием мультимедийных технологий в специально оборудованных аудиториях, при этом лекционный материал демонстрируется с использованием графического редактора Power Point.

При выполнении лабораторных работ осваиваются как классические методы решения задач, так и с использованием пакетов прикладных программ. Такая возможность обеспечивается рациональным использованием времени при проведении лекций и лабораторных занятий с широким привлечением мультимедийной техники, и современных пакетов прикладных программ.

Дисциплина относится к техническим наукам и требует значительного объема самостоятельной работы. Отдельные учебные вопросы выносятся на самостоятельную проработку и контролируются посредством текущей аттестации. При этом организуются групповые и индивидуальные консультации. Качественное освоение дисциплины возможно только при систематической самостоятельной работе, что поддерживается системой текущей и промежуточной аттестации. Выполнение домашних заданий проводится с широким использованием компьютерных программ, как для проведения расчетов, так и для их оформления.

Для освоения дисциплины рекомендуется изучить тему занятия, используя литературу, указанную в разделе "Содержание" Анимированные презентации по каждой теме, размещены в соответствующих модулях платформы canvas https://lms.misis.ru

По указанной ссылке размещено описание лабораторных работ и домашних заданий для самостоятельной подготовки и работы на занятиях

Вышеперечисленный учебно-методический материал также размещен на рабочих столах студентов и преподавателей в папке "Для закачек"